# Ingreso y uso base electrónica Smart Imagebase Scientific & Medical ART

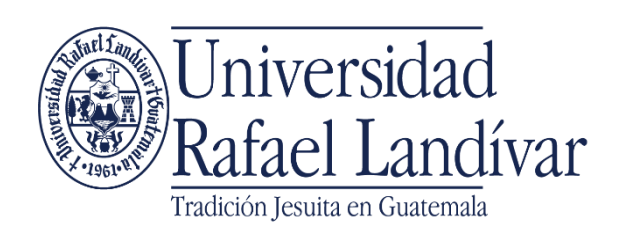

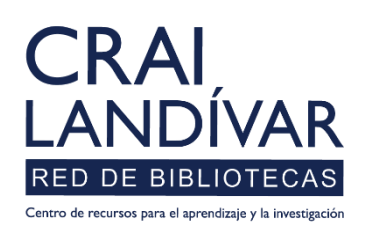

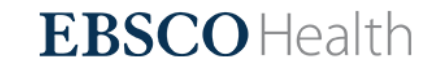

### ¿Qué es Smart Imagebase?

La base de imágenes de Scientific & Medical ART (SMART) es una colección de más de 20,000 ilustraciones y animaciones de alta calidad que representan anatomía, fisiología, cirugía, enfermedades, afecciones, trauma, embriología, histología y otros temas de ciencias de la salud, la colección contiene ilustraciones médicas, animaciones y multimedia interactiva para 28 sistemas / regiones del cuerpo y 28 especialidades médicas.

Los usuarios de SMART Imagebase pueden descargar imágenes para uso educativo y no comercial en conferencias, presentaciones, presentaciones de diapositivas, sitios web y más. Los tipos comunes de presentaciones visuales incluyen presentaciones de PowerPoint, folletos, sesiones de carteles y animaciones interactivas en Flash.

### Características de Smart imagebase

- Base especializada para la facultad de Ciencias de la Salud.
- Es para uso interno y externo a la red de la URL, únicamente que externamente se debe validar con su carnet si es estudiante, o código si es docente, en la interfaz de EBSCO. Si aún no tienen usuario debe solicitarlo a [ubiblioteca@url.edu.gt](mailto:ubiblioteca@url.edu.gt)
- El idioma predominante es el Inglés.
- **Esta** conformada por: Ilustraciones de stock Tablas Médicas, Animaciones médicas, Animaciones de fisiología, Animaciones de biología, Animaciones 360 VR, Monografías, Planes de lecciones del cuerpo humano, Páginas para colorear.

### Forma de ingreso Smart Imagebase Scientific & Medical ART

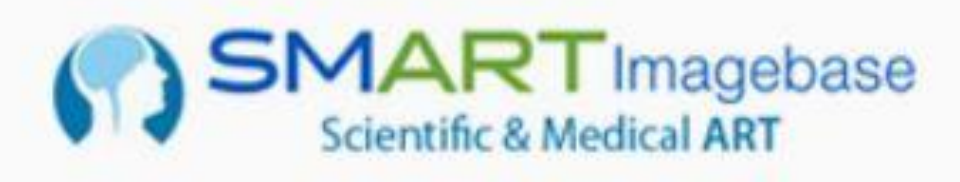

# Pasos para el ingreso

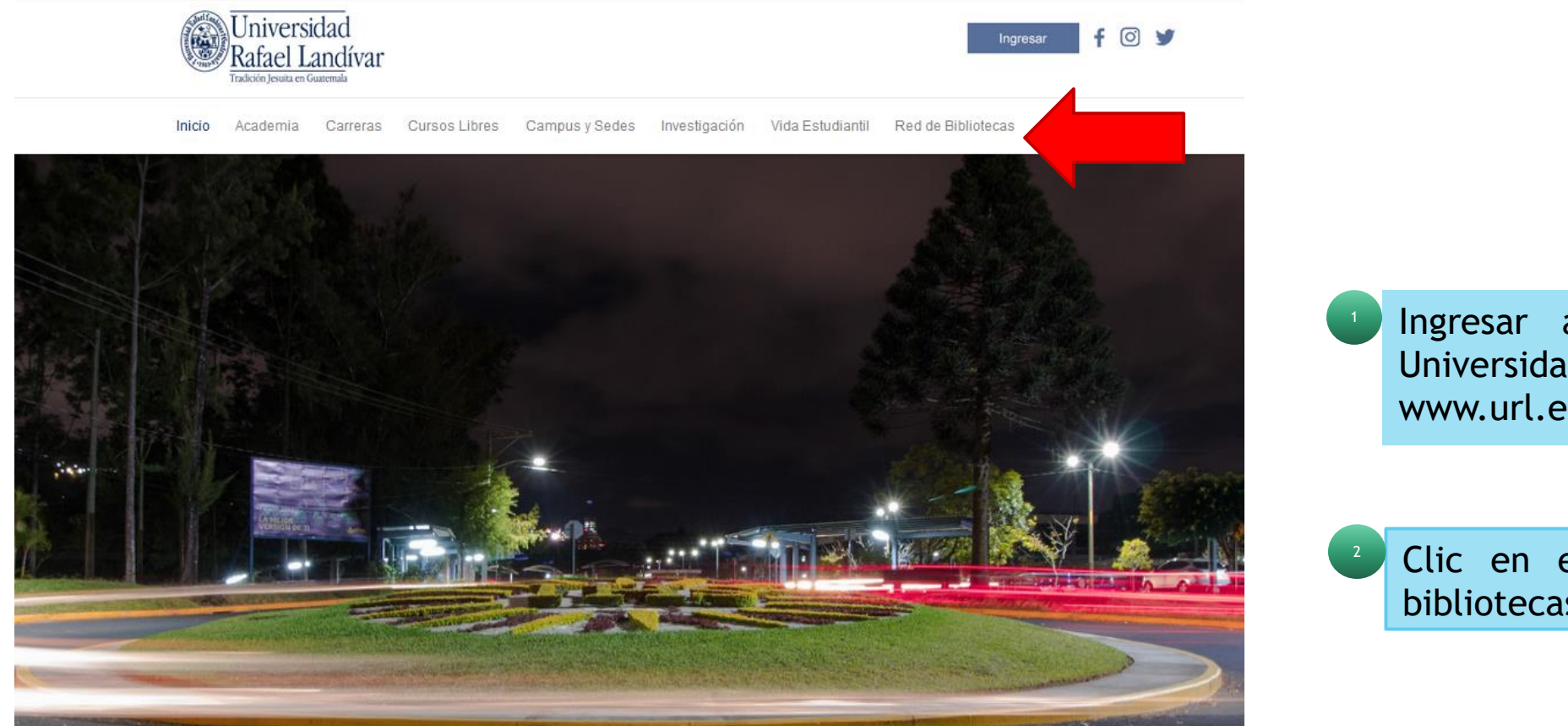

Ingresar al portal de la Universidad Rafael Landívar www.url.edu.gt

Clic en el botón Red de bibliotecas

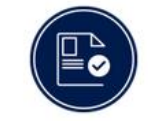

**ADMISIONES** 

¿Qué necesito para ser admitido...?

**POSGRADOS** Conoce los diferentes posgrados y especializaciones que...

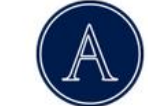

**AUSJAL** 

Asociación de Universidades Confiadas a la Compañía.

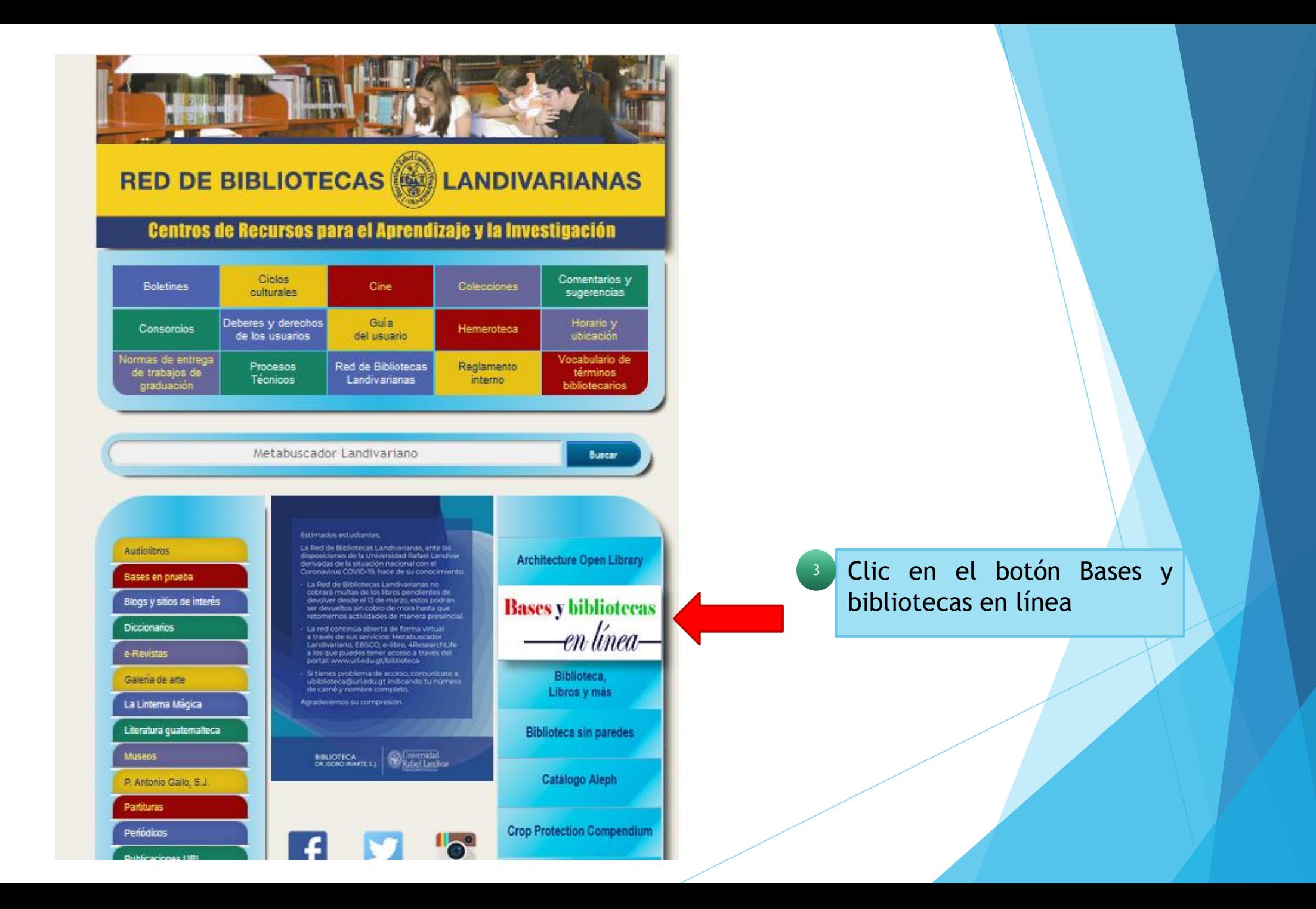

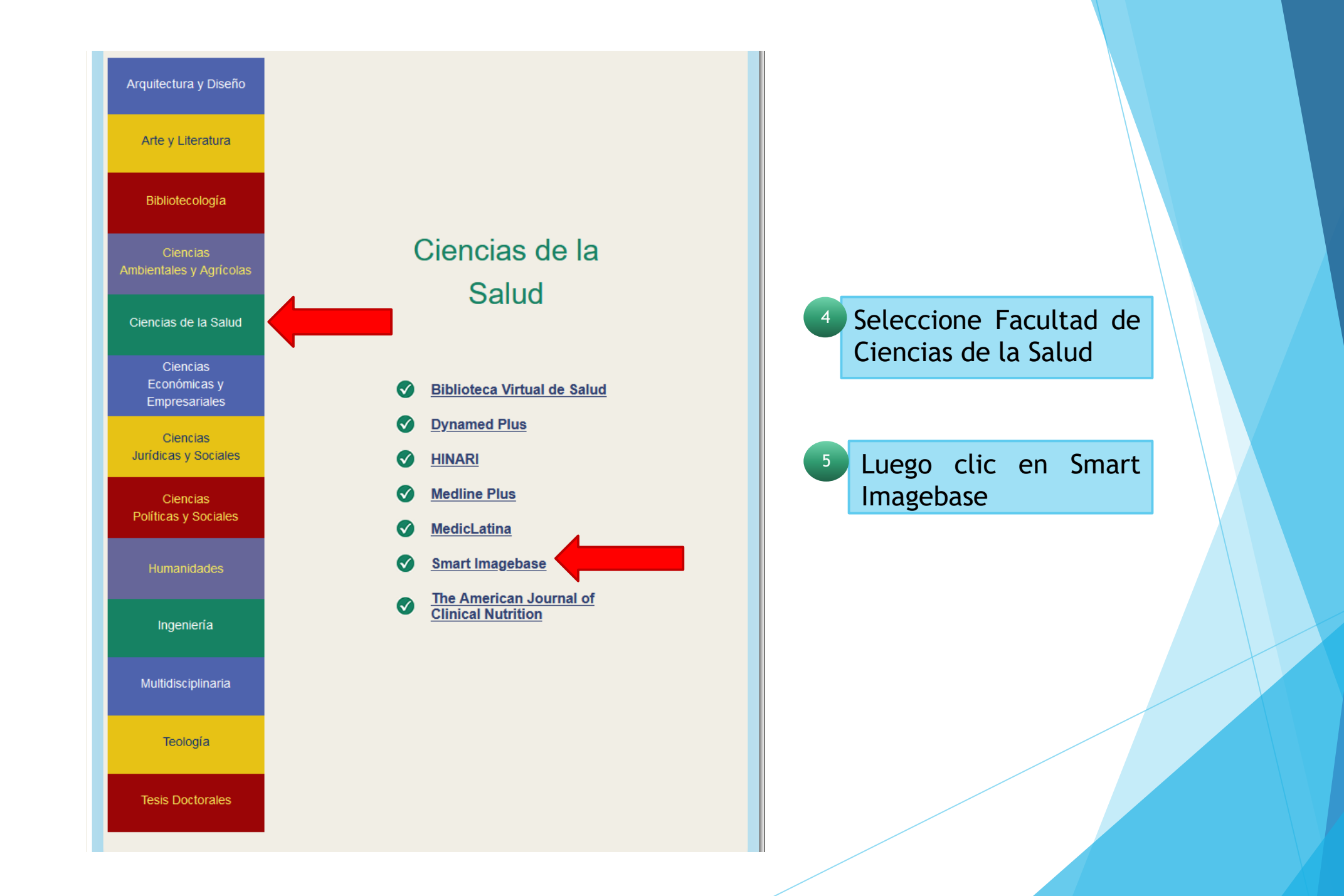

#### **EBSCO**

#### Sign In

"Solicite acceso a ubiblioteca@url.edu.gt con el asunto Acceso a EBSCO indicando su número de carne (si es estudiante) o código (si es docente o administrativo), nombre completo y una cuenta de correo electrónico para contactarle."

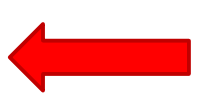

6

Sign in with Google G Or número de carné Sign In

Important User Information: Remote access to EBSCO's databases is permitted to patrons of subscribing institutions accessing from remote locations for personal, non-commercial use. However, remote access to EBSCO's databases from non-subscribing institutions is not allowed if the purpose of the use is for commercial gain through cost reduction or avoidance for a non-subscribing institution.

Ingrese su numero de carne o código. Si tiene problemas de acceso siga las instrucciones indicadas.

# Forma de uso y principales funciones Smart Imagebase Scientific & Medical ART

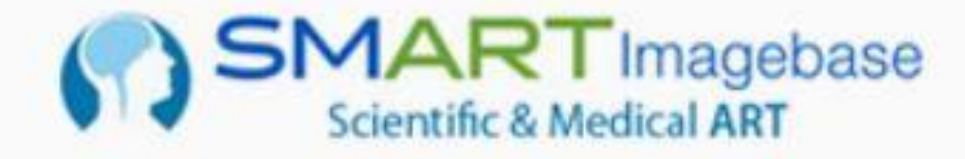

### Página Principal

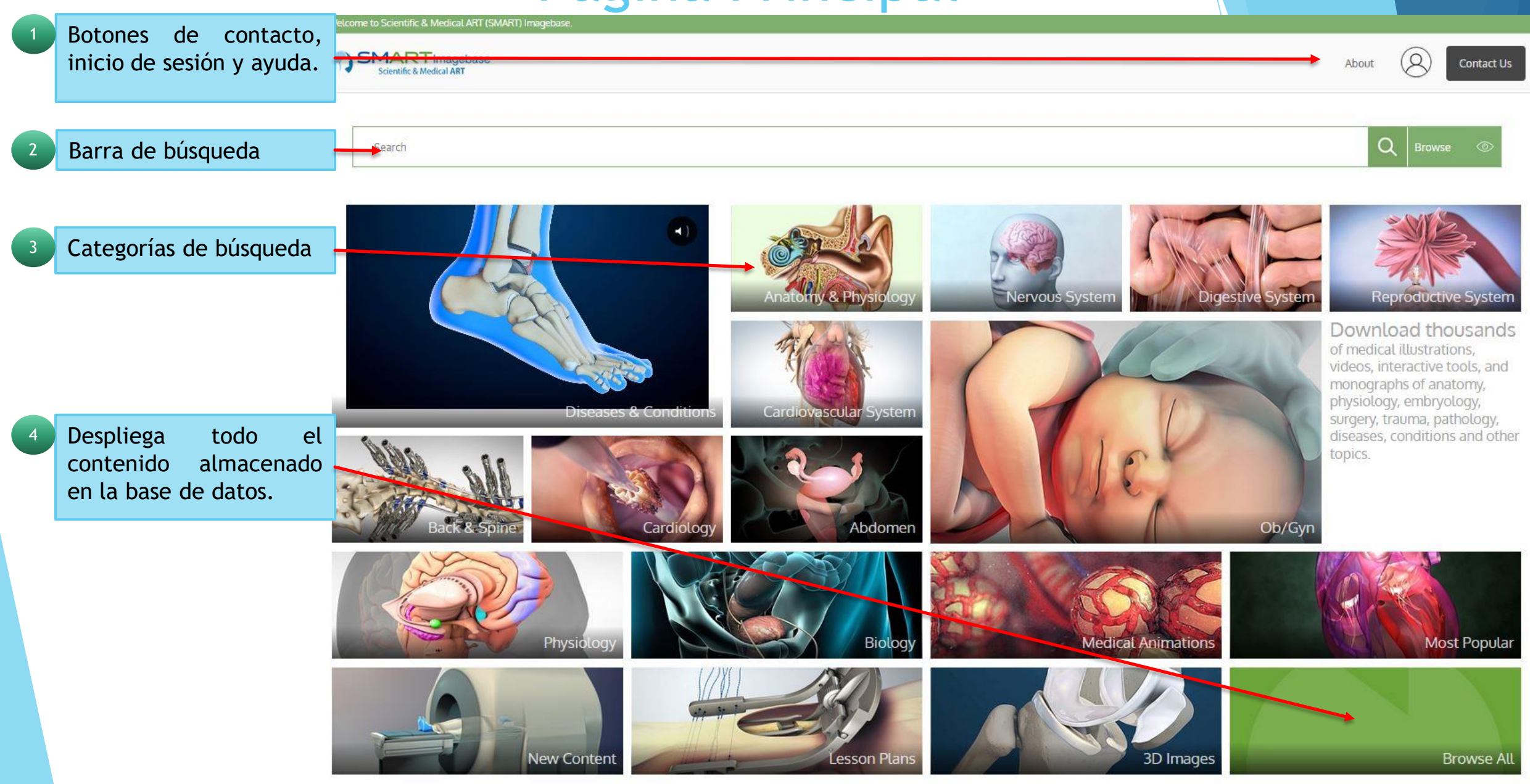

# Botones About, Inicio de sesión y Contacto

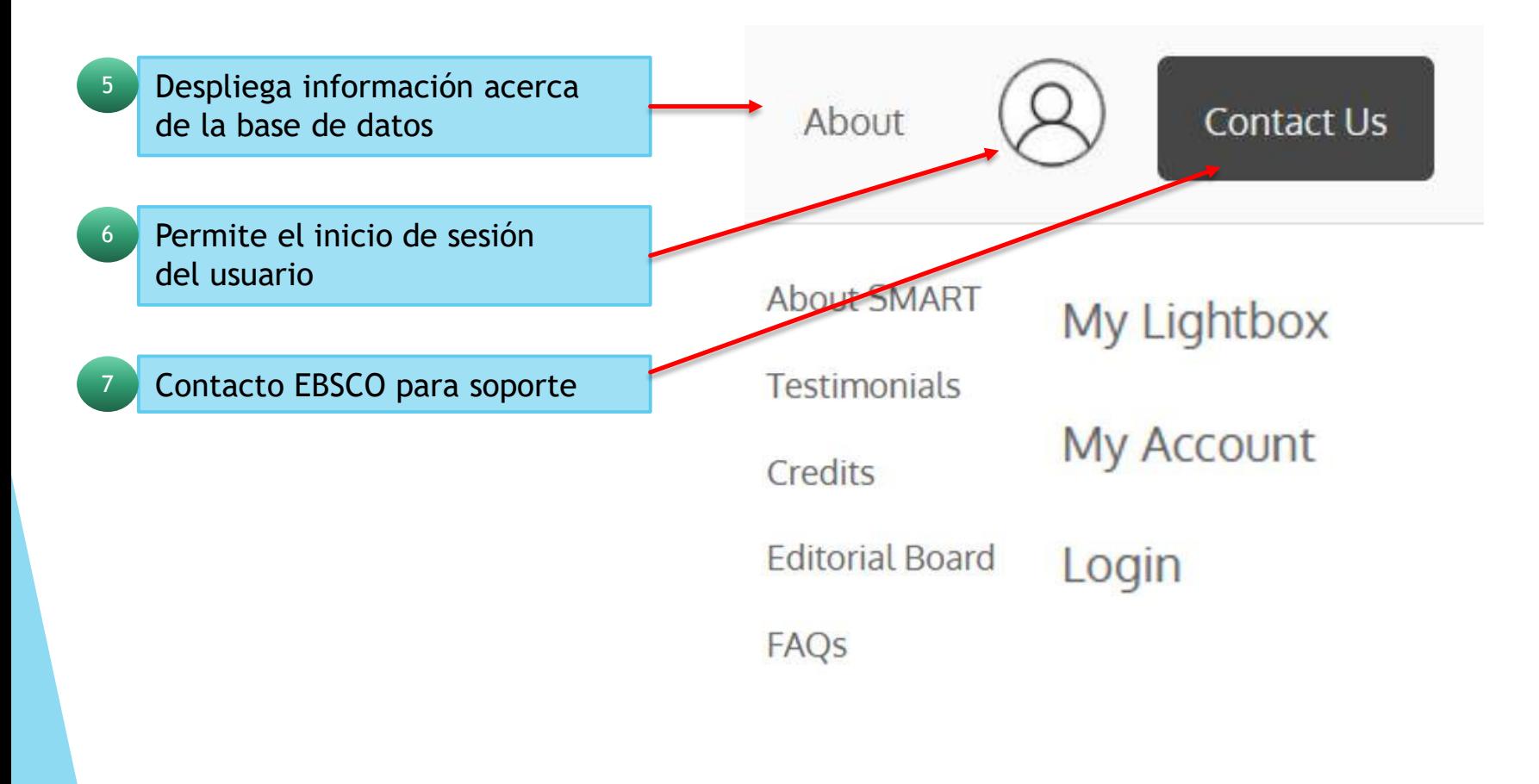

## Proceso de busqueda

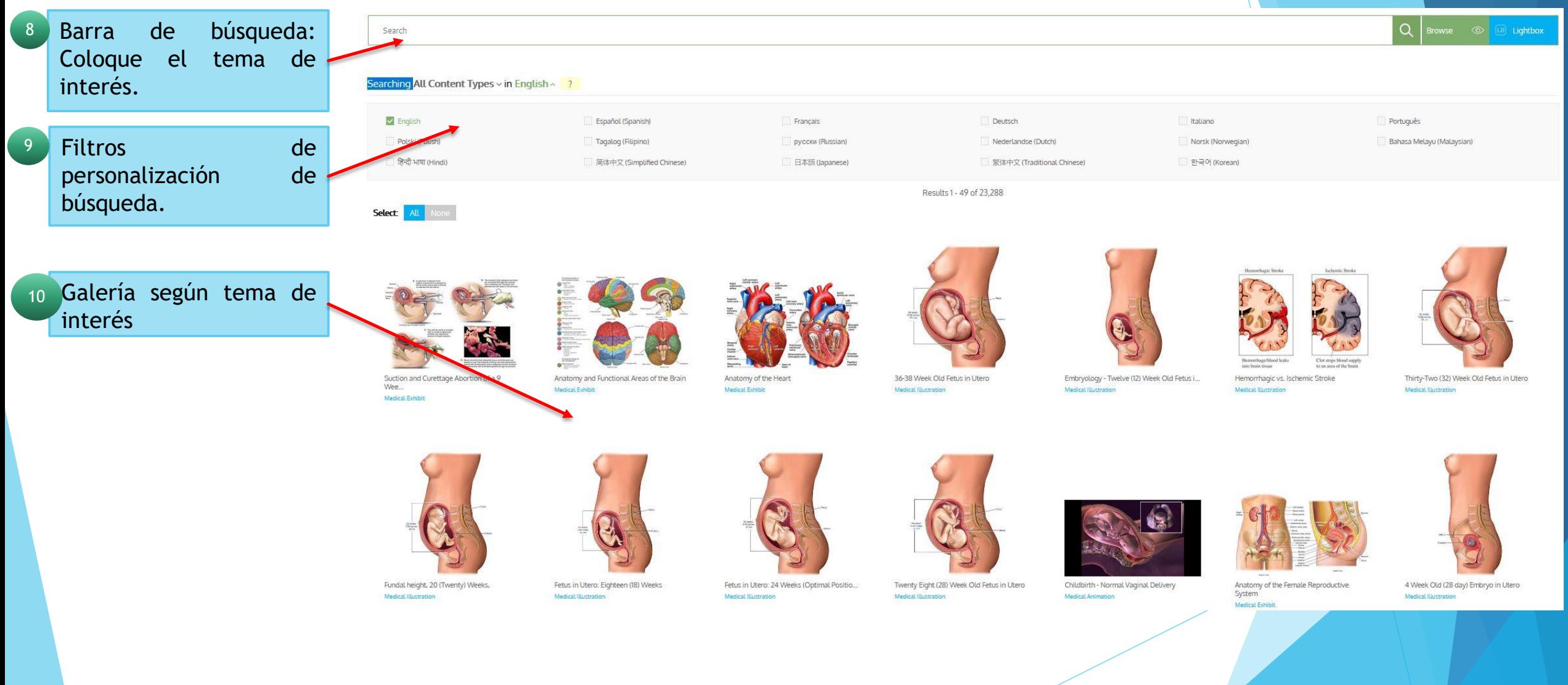

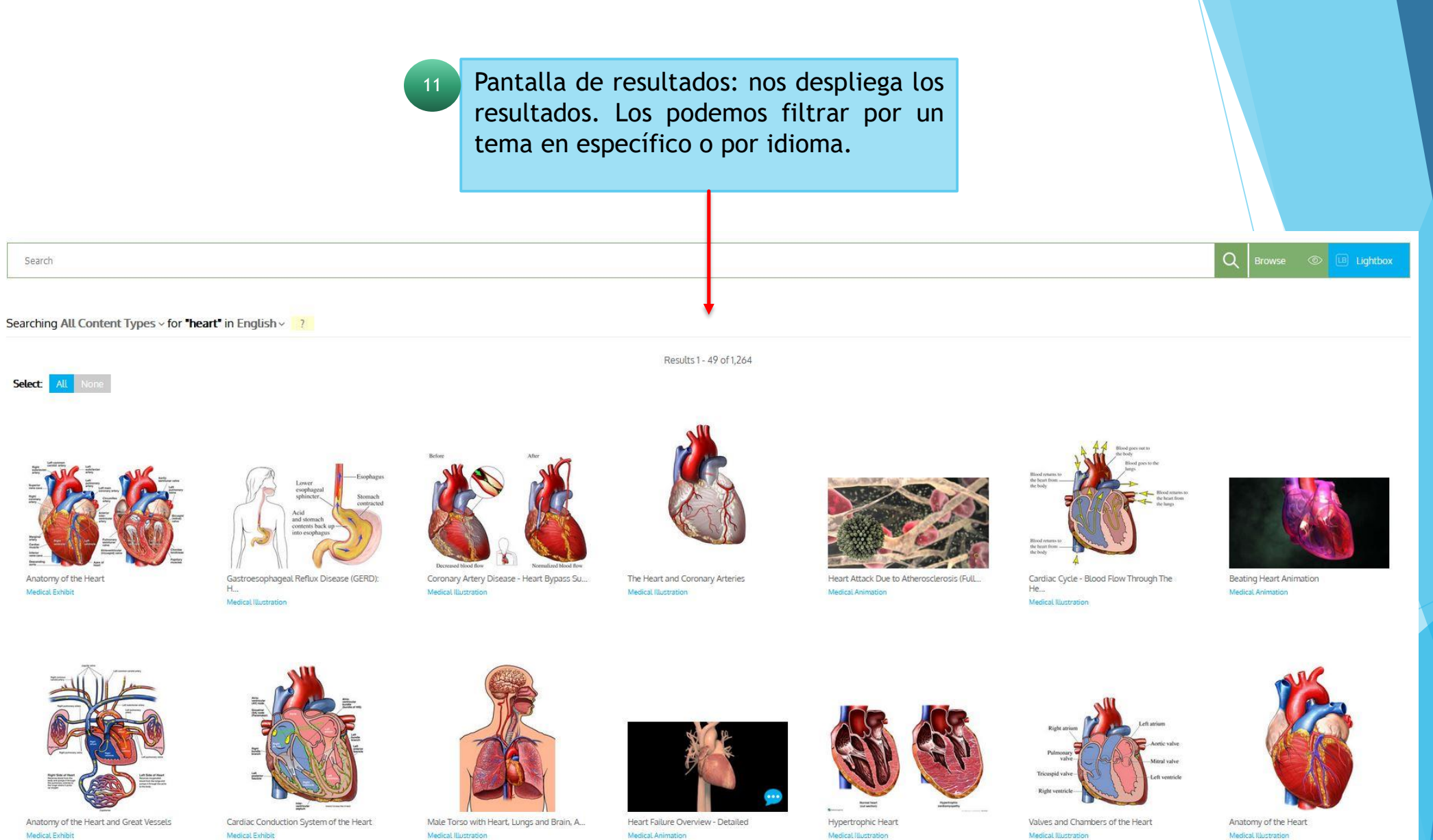

Medical Animation

Medical Illustration

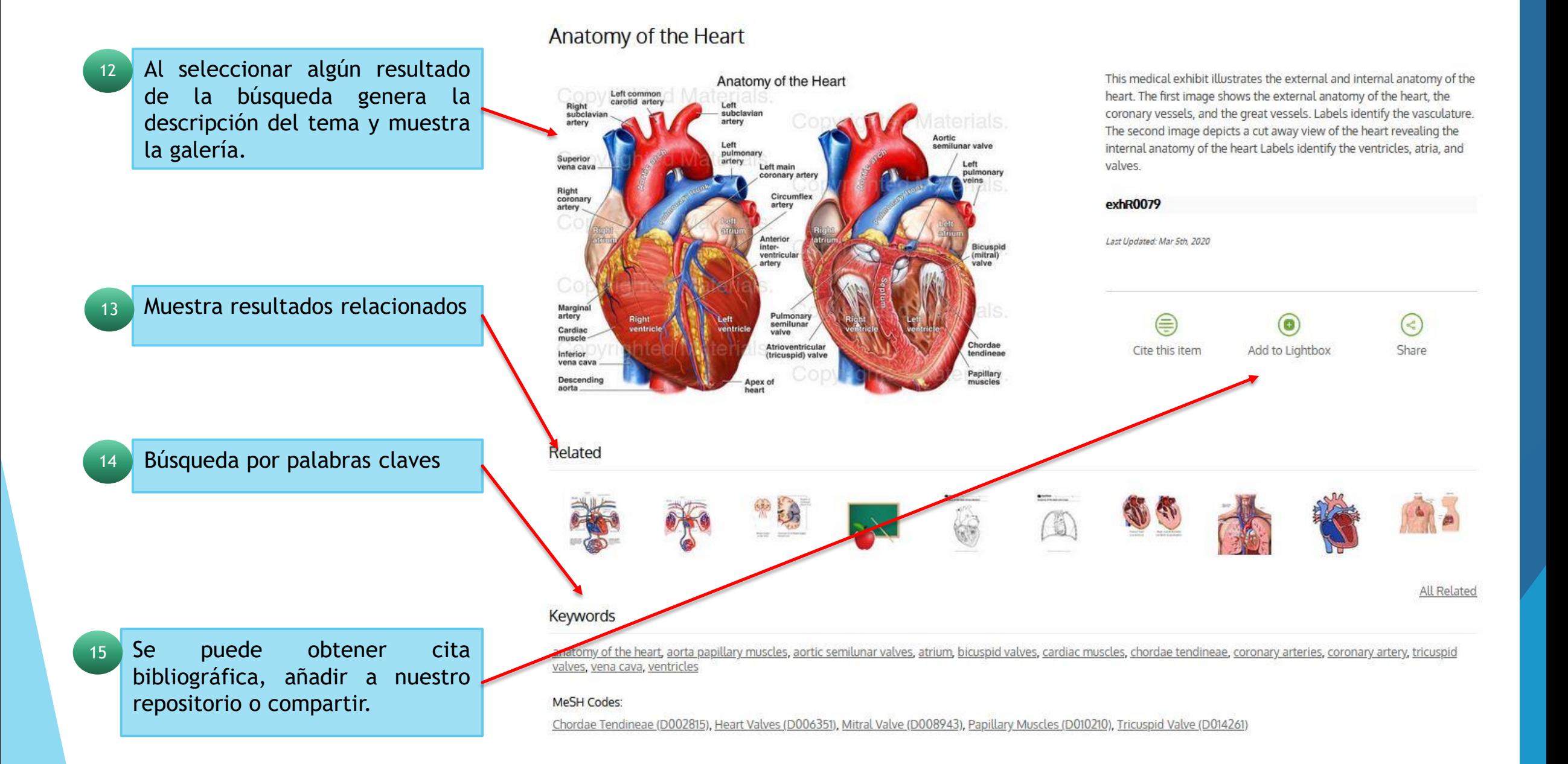

# FIN DE LA PRESENTACIÓN